## **PLOTWAVE B&W**

## LARGE FORMAT LASER PRINTER INSTRUCTIONS

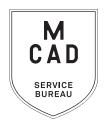

- 1. Create your document at print size: ideally 300dpi, at final output dimensions
  - \* include any necessary borders or crop marks in your file\*
- 2. Name your file(s), using appropriate file naming conventions
  - e.g. BKnowles\_mapofworld\_24x36\_aug52021.pdf
- 3. Save your GREYSCALE document as one of these file types:
  - a. TIFF (be sure to flatten/merge your layers and save as a copy)
  - b. PDF (print ready)
- 4. If you have multiple files, place them in a folder (folder name = your name/username)

\*note\* If your folder is too large to attach to an email/upload quickly, please compress into a .zip file

- 5. Upload or attach folder/file(s)
  - a. Service Bureau Dropbox Server: Finder>Go>Connect to Server>sbdropbox.mcad.edu
     Drop file into the OCE BW Folder
  - b. Google Drive (turn on sharing permissions so we have access to edit)
  - c. Attach smaller files directly to your email
- 6. Fill out this order form, be sure to fill all appropriate fields, and include as much detail as possible.
- 7. Email the completed order form, with any attachments, to sbureau@mcad.edu
- File must be saved at print size, we do not scale or make other alterations to your work
- We will cancel your order if we are missing information, if your file is incorrect, or otherwise unprintable
- · Once we receive your file and completed order form, we will get started prepping your files to print
- Please allow *one full business day* for the job to be completed, for bulk orders please allow up to 5 business days. See our <u>Turnaround Times KB article</u> for details
- We may have questions, or run into issues while printing, *please keep an eye on your MCAD email*, we will contact you there if we need any additional information, or need you to resubmit the order
- Once your job is complete, we will charge your PaperCut account/department listed on the order form
  (please ask for a quote in your email order if necessary prior to printing)
- You will receive an email when the job is completed and on the pick up shelf/rolled in rack
- note: newsprint sheets will print with a half-inch border, please design with that in mind.
- We can scan (in color) and copy (b&w) flexible and flat documents/artwork up to 36", email order form to us, and let us know when you will be dropping your original off with us please pick up original ASAP
- We encourage you to set up an appointment to discuss your project

## **PLOTWAVE**

## LARGE FORMAT B&W LASER PRINTER

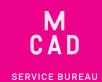

| Name:                                                                                                    | If this project is for a class assignment | <b>NEEDED BY</b> |
|----------------------------------------------------------------------------------------------------|-------------------------------------------|------------------|
| MCAD Username:                                                                                                    | Course Name:                              | Date:            |
| Charge (dept, personal, etc):                                                                                                    | Instructor:                               | Time:            |
| Upload your folder to the sbdropbox server/OCE BW Dropbox, or share via google drive. Email this order form to sbureau@mcad.edu along with any additional information. Please make an appointment if you need more guidance, or would like to explain your project further. |                                           |                  |
| Folder Name:                                                                                                    |                                           |                  |
| File Name(s):                                                                                                    |                                           | PDF              |
| Output Dimensions:                                                                                                    |                                           | TIFF (flattened) |
| Please note: We will NOT alter your artwork in any way.<br>Save your file(s) at final output size, and include any necessary borders or trim marks.                                                                                                    |                                           |                  |
| 20lb White Bond Paper                                                                                                    | 20lb Color Paper                          |                  |
| 18lb White Transp. Paper                                                                                                    | Yellow Green Blue                         | Pink             |
| Frosted Vellum Film                                                                                                    | Newsprint (24x36" sheet)                  |                  |
|                                                                                                    |                                           |                  |
| Copy original Scan original to file                                                                                                    |                                           |                  |

LINEAR INCHES PRINTED TOTAL COST PAID?

All bulk requests should be scheduled in advance, turnaround times can be up to 5 business days.

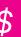

Please pay attention to our standard turnaround times.